HST.582J / 6.555J / 16.456J Biomedical Signal and Image Processing Spring 2007

For information about citing these materials or our Terms of Use, visit:<http://ocw.mit.edu/terms>.

Harvard-MIT Division of Health Sciences and Technology HST.582J: Biomedical Signal and Image Processing, Spring 2007 Course Director: Dr. Julie Greenberg

# Introduction to Medical Image Segmentation

HST 582

#### Outline

- Applications
- Terminology
- Probability Review
- Intensity-Based Classification
- Prior models
- Morphological Operators

# Applications of Segmentation

- Image Guided Surgery
- Surgical Simulation
- Neuroscience Studies
- Therapy Evaluation

## Interactive Segmentation

MRI image sequence removed due to copyright restrictions.

# Applications of Segmentation

- Image Guided Surgery
- Surgical Simulation

Photo removed due to copyright restrictions. Two doctors working with a surgical simulation device.

### Applications of Segmentation

• Neuroscience Studies

#### **Statistical Map of Cortical Thinning: Aging**

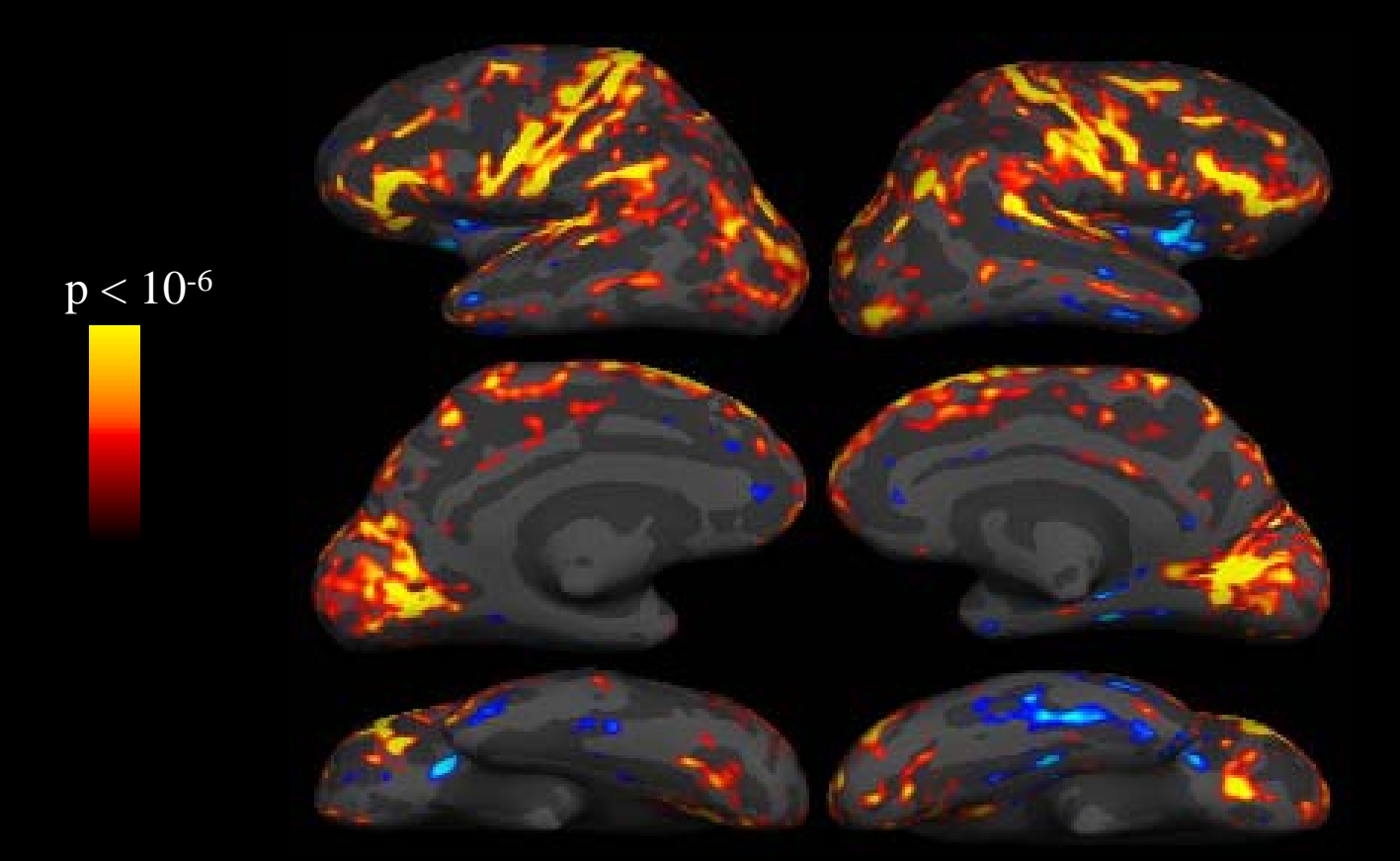

#### Courtesy of Bruce Fischl. Used with permission. Thanks to Drs. Randy Buckner and David Salat for supplying this slide.

#### **Movie of Cortical Thinning with Aging**

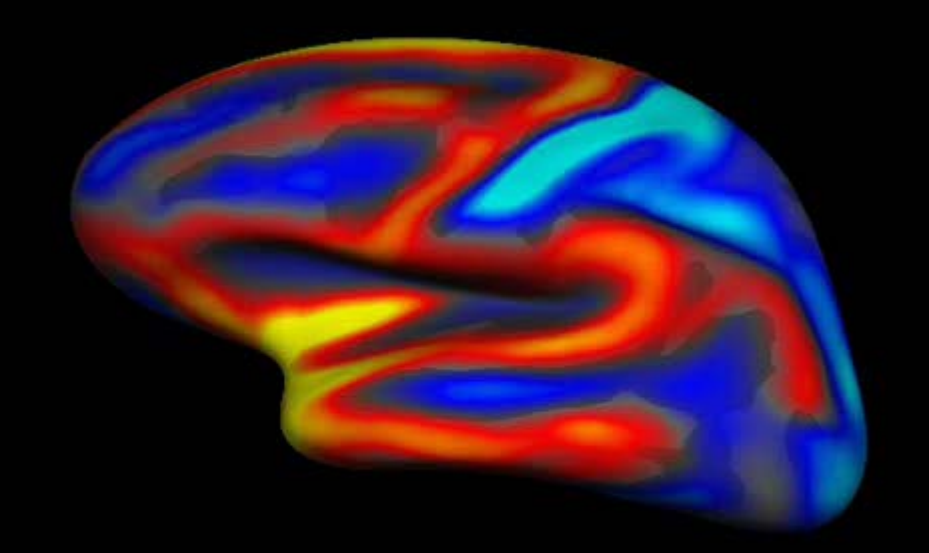

Courtesy of Bruce Fischl. Used with permission.

 $2.0 \div 2.25 \div 2.5$  $2.5 \div 2.75 \div 3.0$ 

# Applications of Segmentation

- Therapy Evaluation
	- Multiple Sclerosis
		- Examples Later in talk
	- Knee Cartilage Repair

# Results: Segmentation of Femoral & Tibial Cartilage

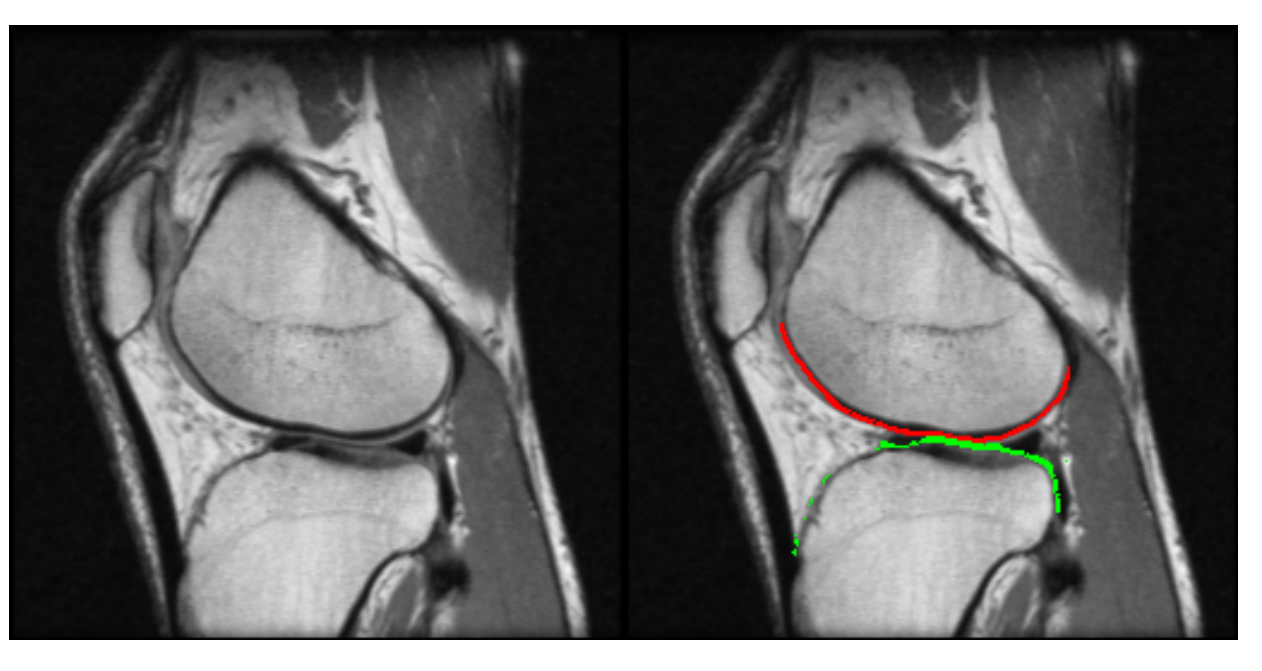

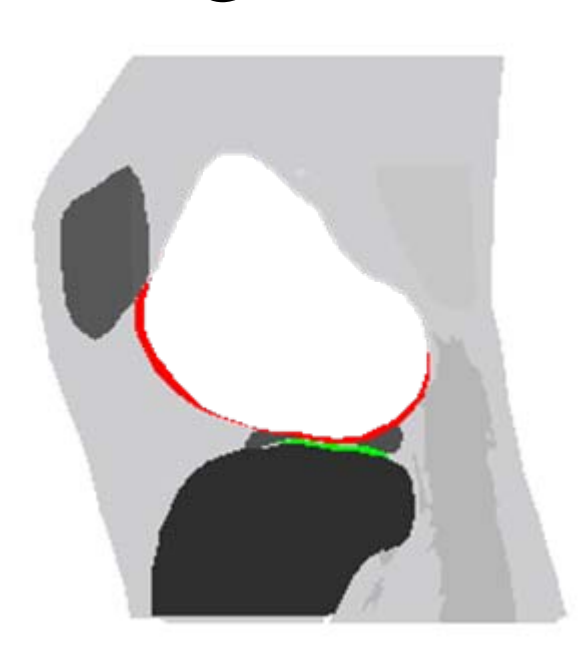

MRI Image Model-Based Segmentation

Manual Segmentation

Source: Kapur, Tina. "Model based three dimensional medical image segmentation." MIT Ph.D. thesis, 1999.

# Limitations of Manual Segmentation

- slow (up to 60 hours per scan)
- variable (up to 15% between experts)

[Warfield  $+2000$ ]

# The Automatic Segmentation Challenge

- An automated segmentation method needs to reconcile
	- Gray-level appearance of tissue
	- Characteristics of imaging modality
	- Geometry of anatomy

### Terminology: *Segmentation*

• Graphics Community:

Any process that turns images into models

- Another Frequent Usage (HST 582):
	- Labeling images according to tissue type (e.g. White / Gray Matter)
- Another:

#### – Dividing imagery into Major Anatomical Subdivisions

# Hierarchical Approach (Brain) **David Kennedy, MGH / Martinos Center**

- *Segment* into lobes
- *Parcellate* into functional areas

#### Neuroanatomic Description Hierarchy:

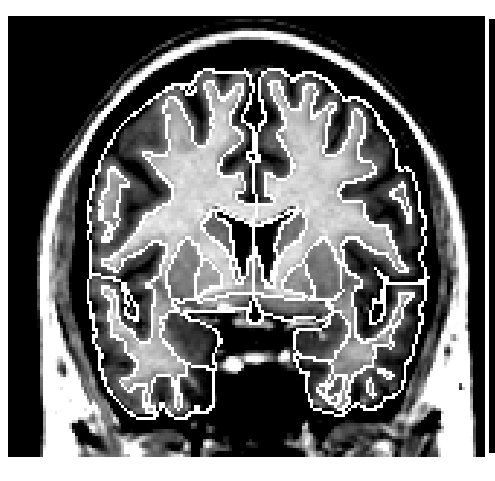

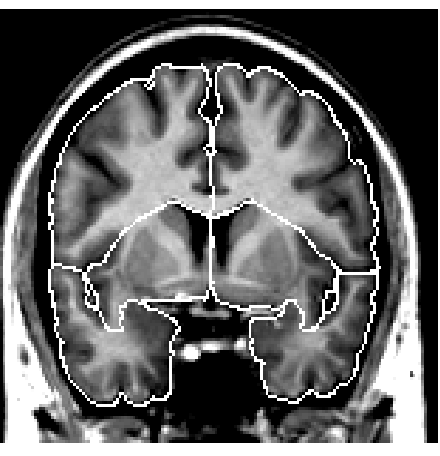

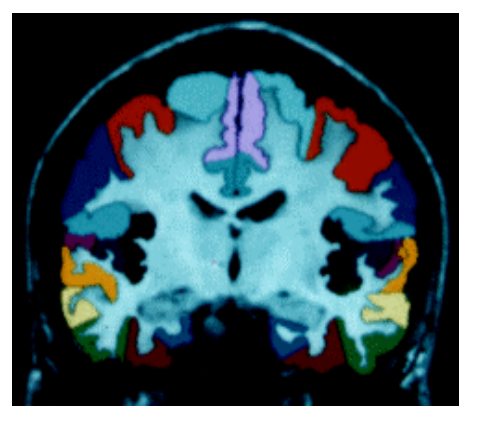

Image removed due to copyright restrictions.

Courtesy of David N. Kennedy, Ph.D. Used with permission.

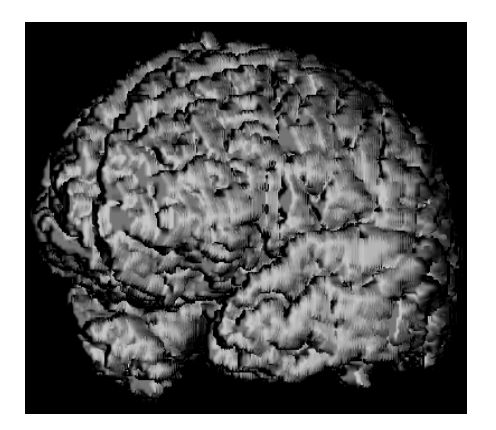

Image removed due to copyright restrictions.

Image removed due to copyright restrictions.

Image removed due to copyright restrictions.

#### **WHOLE BRAIN/STRUCTURE**

#### **Stages of Anatomic Analysis**

#### Original Subcortical Parc. Cortical Parcellation

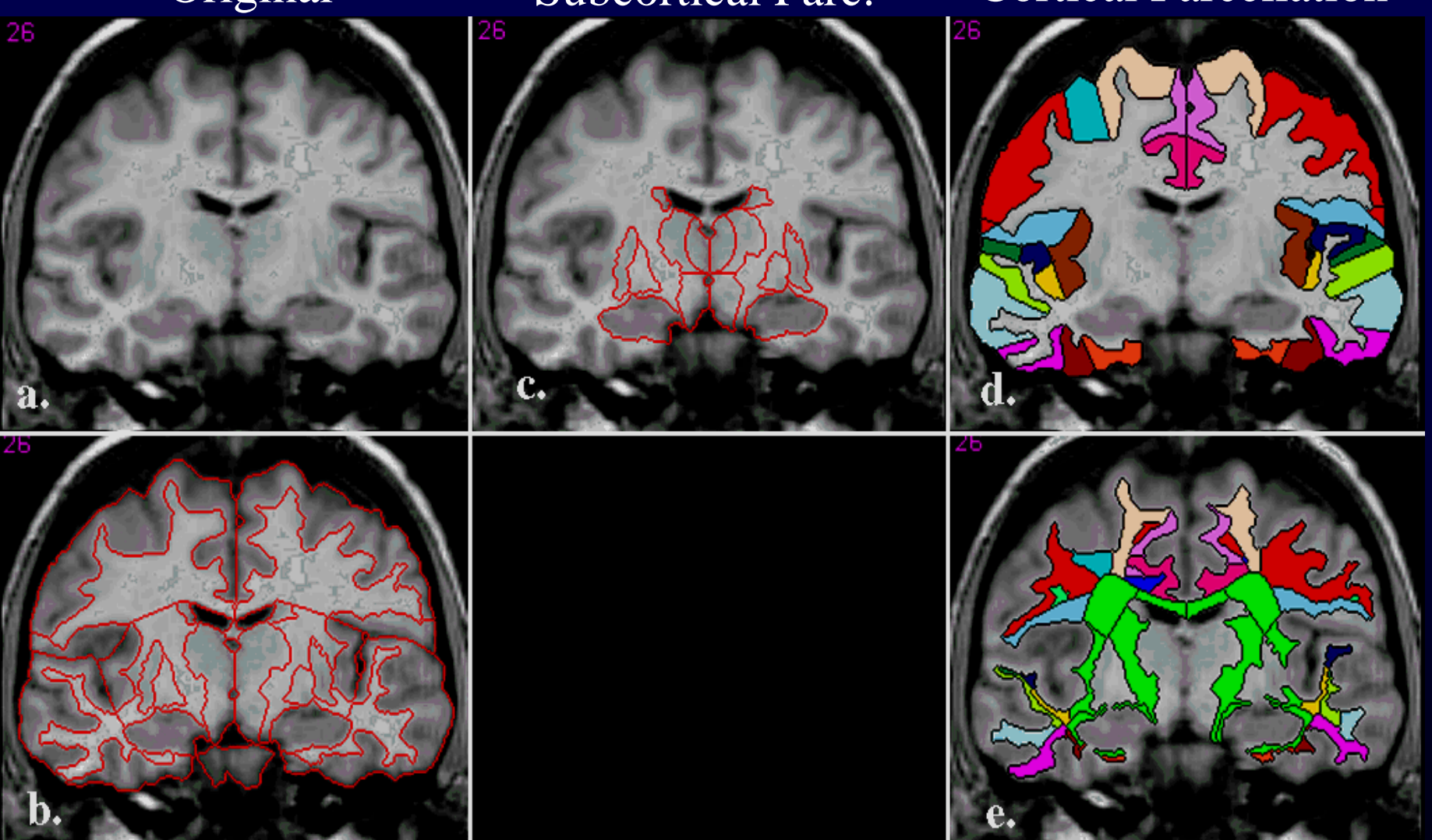

#### "General" Segmentation. White Matter Parc.

Courtesy of David N. Kennedy, Ph.D. Used with permission.

# Probability Review

- Discrete Random Variables (RV) Probability Mass Functions (PMF)
- Continuous Random Variables
	- Cumulative Distribution Functions (CDF)
	- Probability Density Functions (PDF)
- Conditional Probability
- Bayes' Rule

#### Discrete Random Variable

- Characterized by *Probability Mass Function* (PMF)
	- (sometimes called Distribution)
	- Maps values *x* to their Probabilities *P(x)*

$$
0 \le P(x) \le 1
$$

$$
\sum_x P(x) = 1
$$

#### Continuous Random Variables

• Define Cumulative Distribution Function (CDF) on RV **x**

$$
F_X(x) = P(X \le x)
$$
  
0 \le F\_X(x) \le 1

- Non-Decreasing
- Sometimes called *Distribution Function*

#### Continuous Random Variables...

- Define *Probability Density Function* (PDF)  $p(x) = \frac{d}{dx} F_X(x)$
- Easy to show, using Fundamental Theorem of Calculus:

$$
P(a \le x \le b) = \int_a^b p(x) dx
$$

#### More on PDFs : *p(x)*

- Non Negative
- Integrates to One
- (Value can be Greater than One)

#### Conditional Probability

• Define Conditional Probability:

$$
P(X|Y) = \frac{P(X \& Y)}{P(Y)}
$$

# Bayes' Rule (easy to show)  $P(A|B) = \frac{P(B|A)P(A)}{P(B)}$

- Frequent Situation:
	- A: State of the World
	- B: Measurement
	- *P(B|A)* : Measurement Model
	- –*P(A)* : A-Priori Model

#### Intensity-Based Segmentation

- Statistical Classification
	- ML
	- MAP, a-priori models
	- KNN

#### Segmentation

- Easy Segmentation
	- Tissue/Air (except bone in MR)
	- Bone in CT
- Feasible Segmentation
	- White Matter/Gray Matter
	- M.S. Lesions

#### Statistical Classification

- Probabilistic model of intensity as a function of (tissue) class
- Intensity data
- Prior model

Classification ofvoxels

#### [Duda, Hart 78]

#### Measurement Model

#### • Characterize sensor

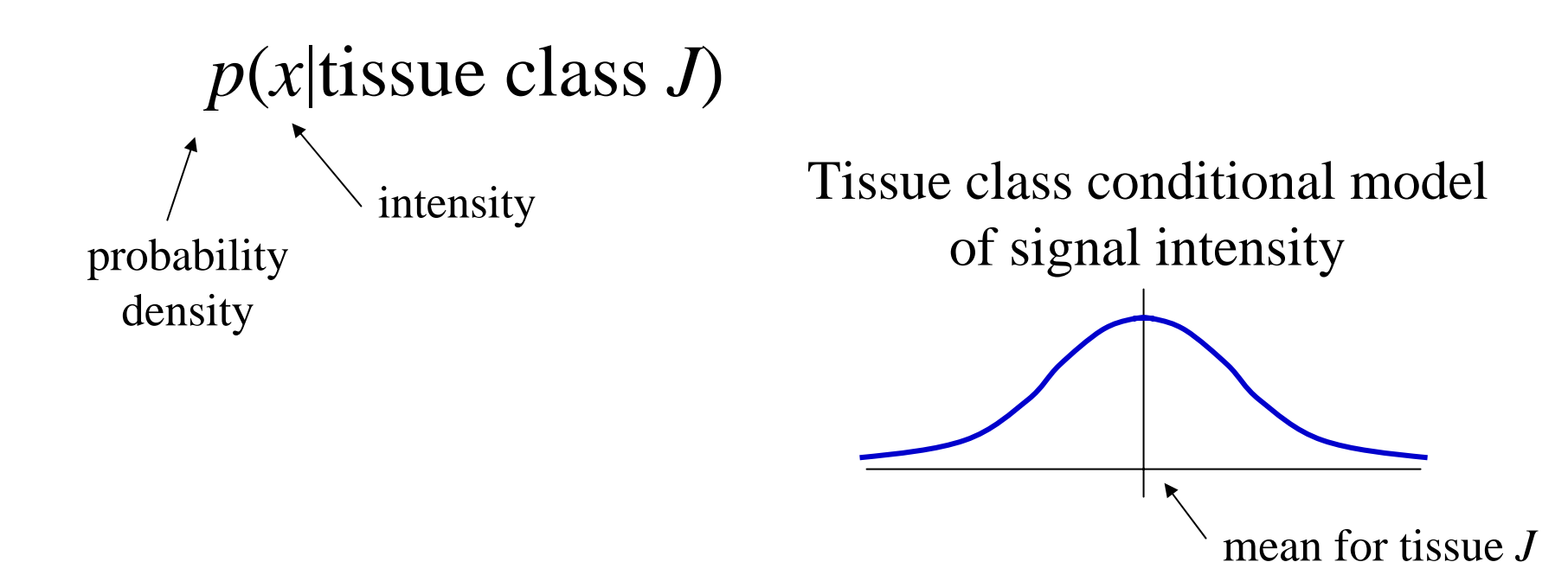

#### Example

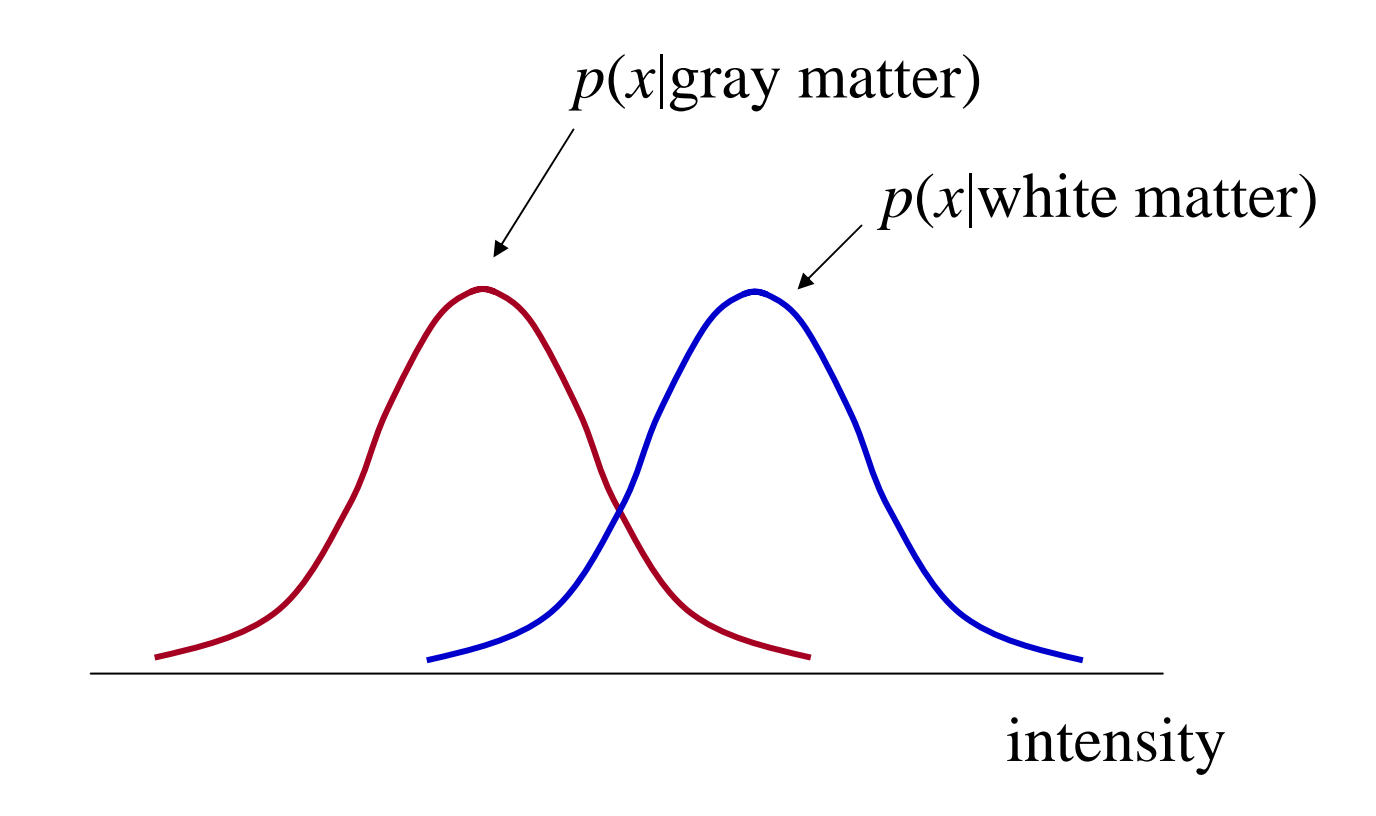

# Maximum Likelihood Classification

• Measure intensity,  $x_0$ , and we want to know the tissue class

$$
L(TC_j) = p(x_o | TC_j)
$$

- Pick tissue class that maximizes L
- L is not a probability – Called: Likelihood

# Example - revisited

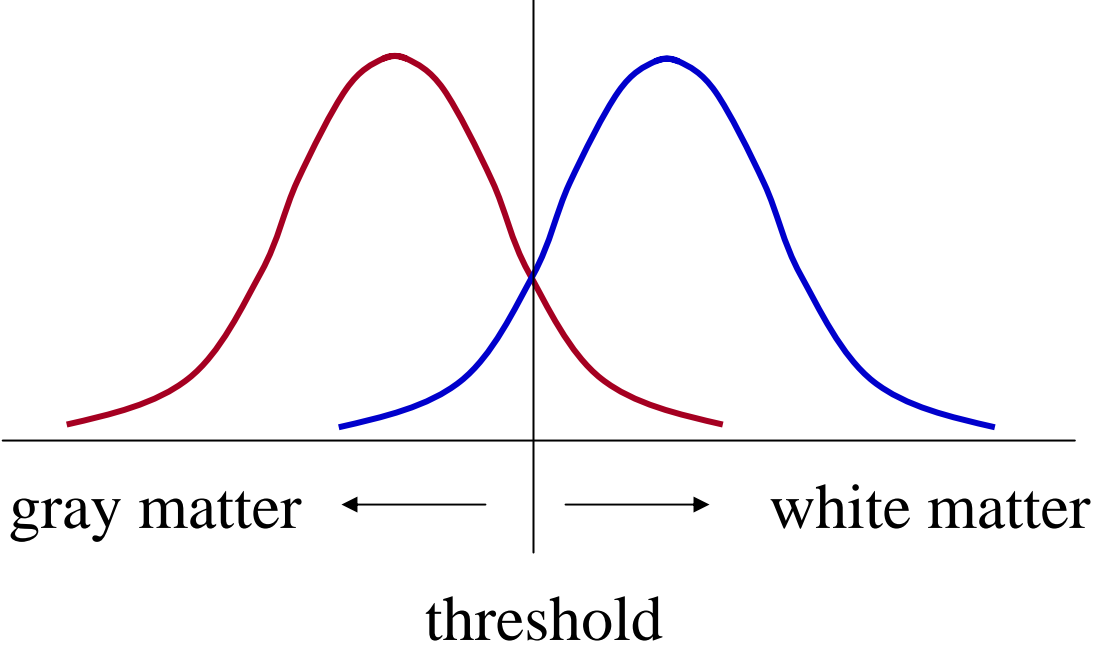

#### Anatomical Knowledge

• *A priori* model

– Before the measurement is considered

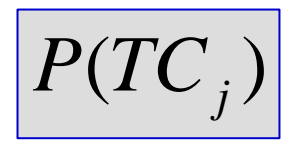

#### MAP Classifier

• Choose TC to Maximize the *A Posteriori* probability

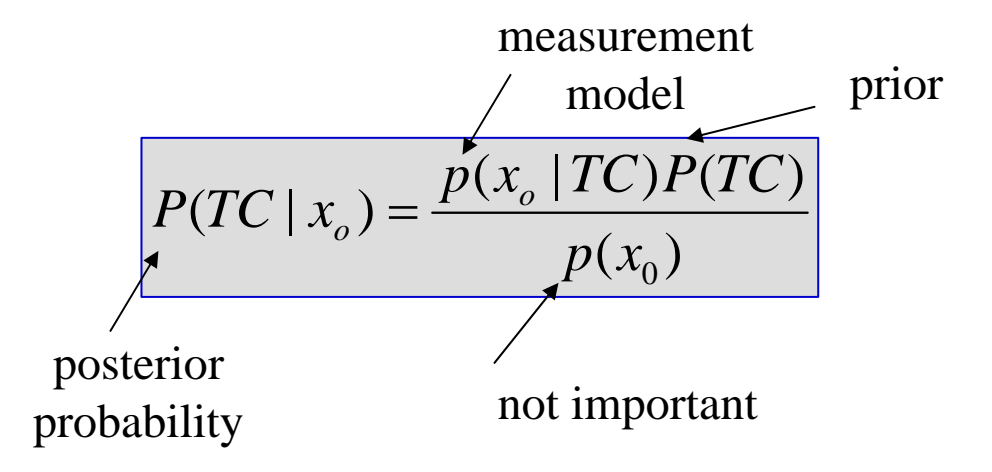

#### Measurement Model

- Training data
	- Get an expert to label some of the voxels
- Optional: Use a parametric model
	- Assume functional form
		- Popular choice: Gaussian

### Gaussian Density – 1D

- Why?
	- Central Limit Theorem
	- Makes math easy (when doing parameter estimation)

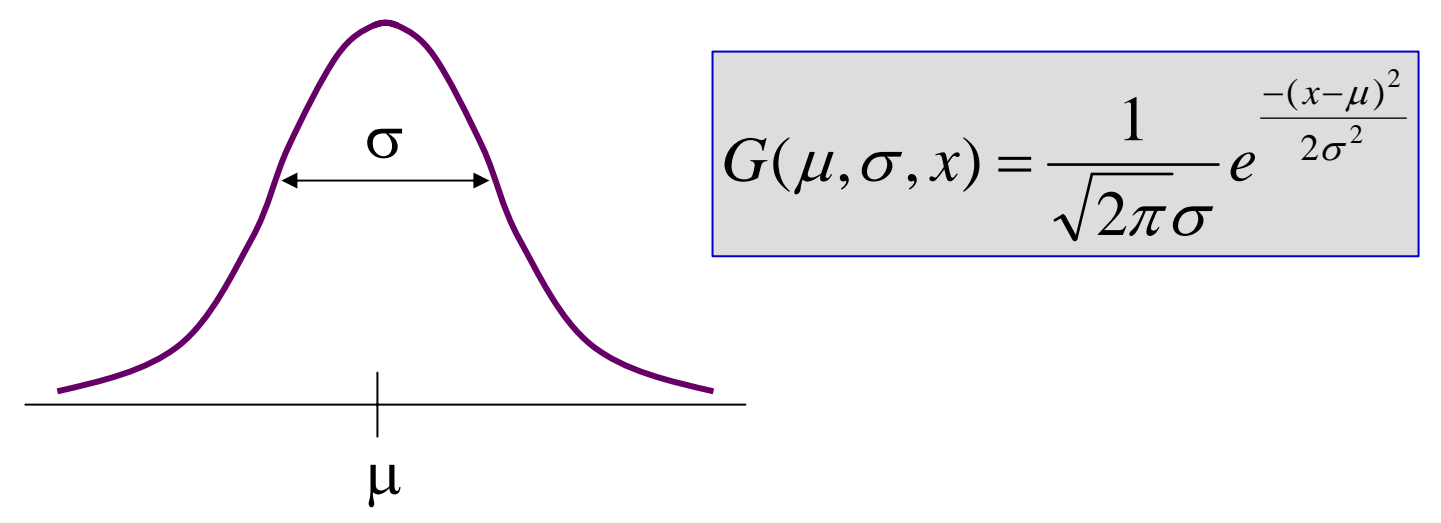

#### Choosing <sup>σ</sup> and μ

• Use training data:

$$
\boxed{\left\{Y_{1}, Y_{2}, \! \dots, Y_{N}\right\}}
$$

• ML parameter estimation

$$
\mu = \frac{1}{N} \sum_{i} Y_i \quad \sigma^2 = \frac{1}{N} \sum_{i} (Y_i - \mu)^2
$$

• MAP tissue classifier with Gaussian measurement model: choose tissue class to maximize:

$$
P(TC_j | x_o) = \frac{G(\mu_j, \sigma_j, x_o)P(TC_j)}{...}
$$
## Gaussian Density – 2d Data

• Example

 $X = \int$  proton density intensity T2 weighted intensity

Vector Gaussian

$$
G(M,\Sigma,X) = \frac{1}{(2\pi)^{\frac{N}{2}} |\Sigma|^{\frac{1}{2}}} e^{-(X-M)^T \Sigma^{-1} (X-M)}
$$

## 2D Gaussian: Example

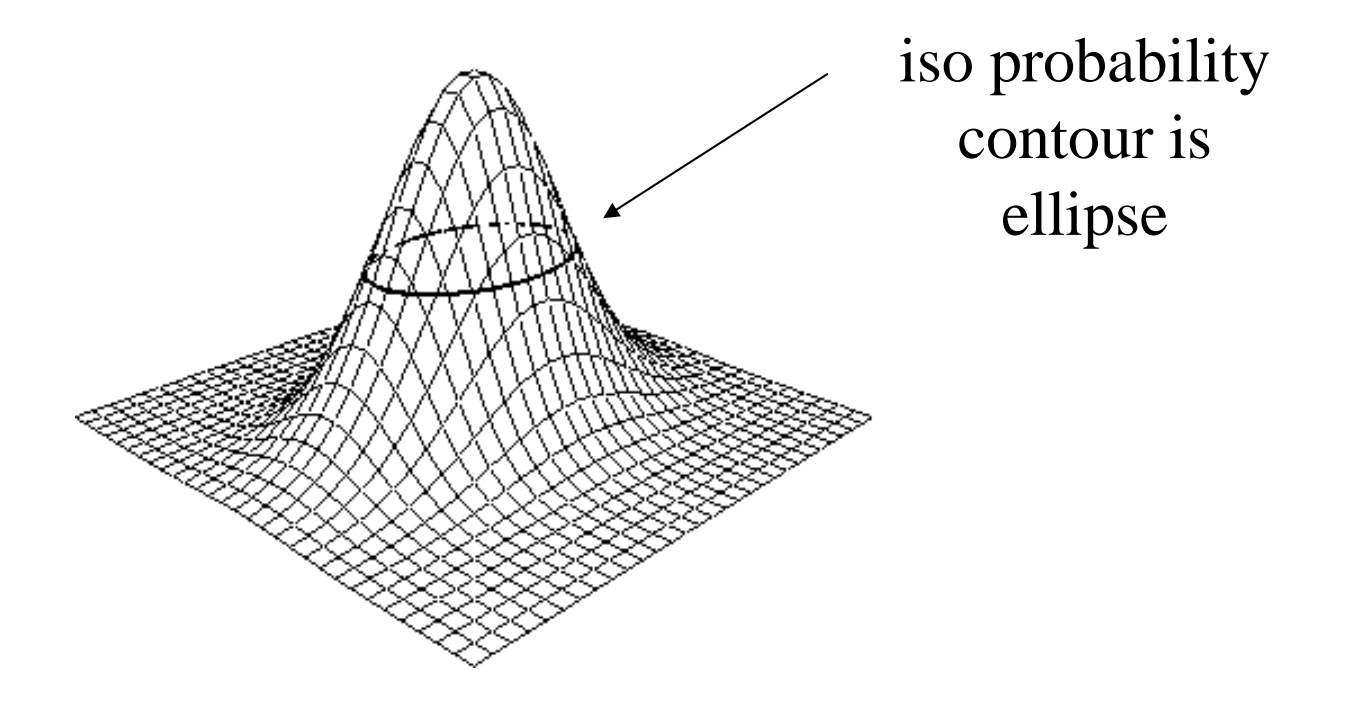

# Multiple Sclerosis Example

#### • Dual echo MRI

- 1 x 1 x 3 mm
- Registered slice pairs
- Proton density image
	- Good: white/gray
	- Bad: gray/csf
- T2-weighted image
	- Good: CSF/
	- Not so good: white/gray
	- Good: MS lesions

## Multiple Sclerosis

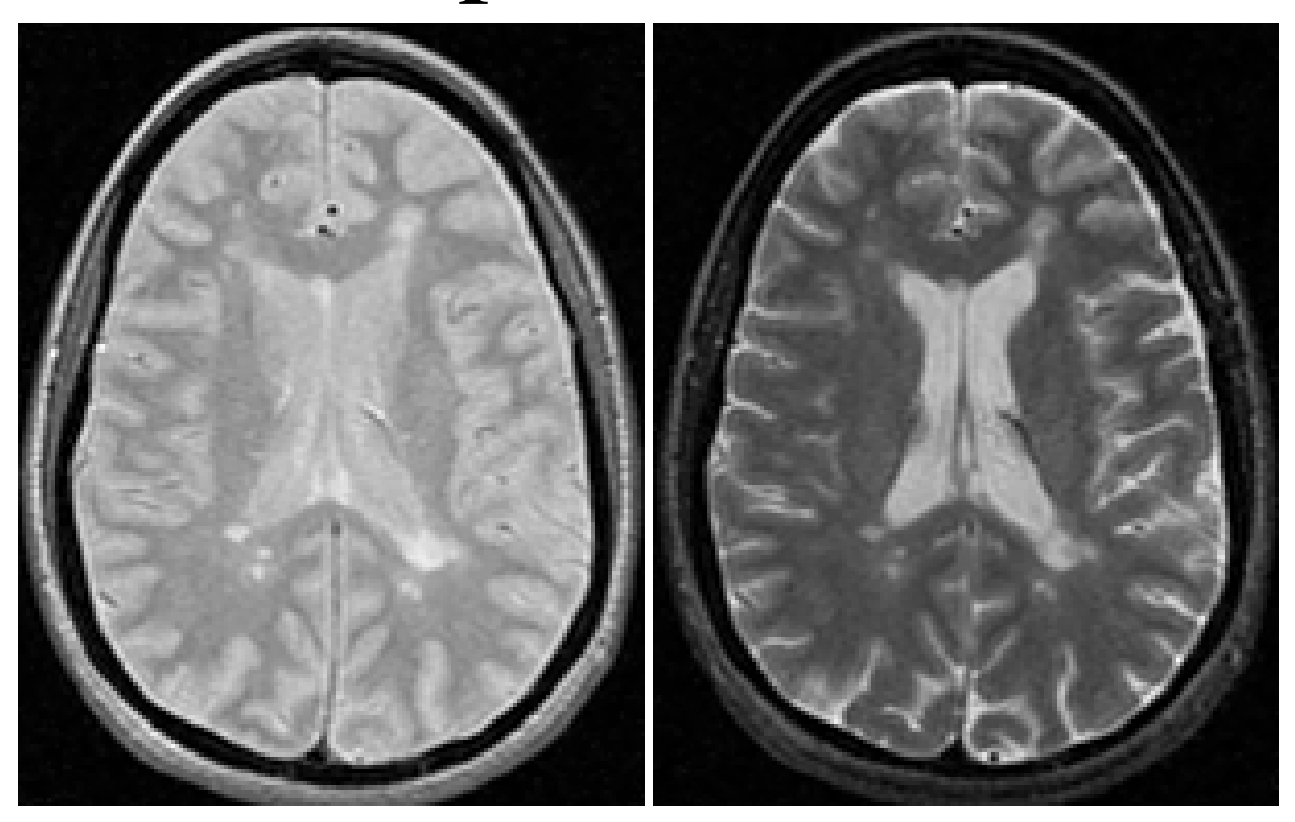

Courtesy Elsevier, Inc., <http://www.sciencedirect.com>. Used with permission.

PDw

T2w

Provided by S Warfield

## Dual Echo MRI Feature Space

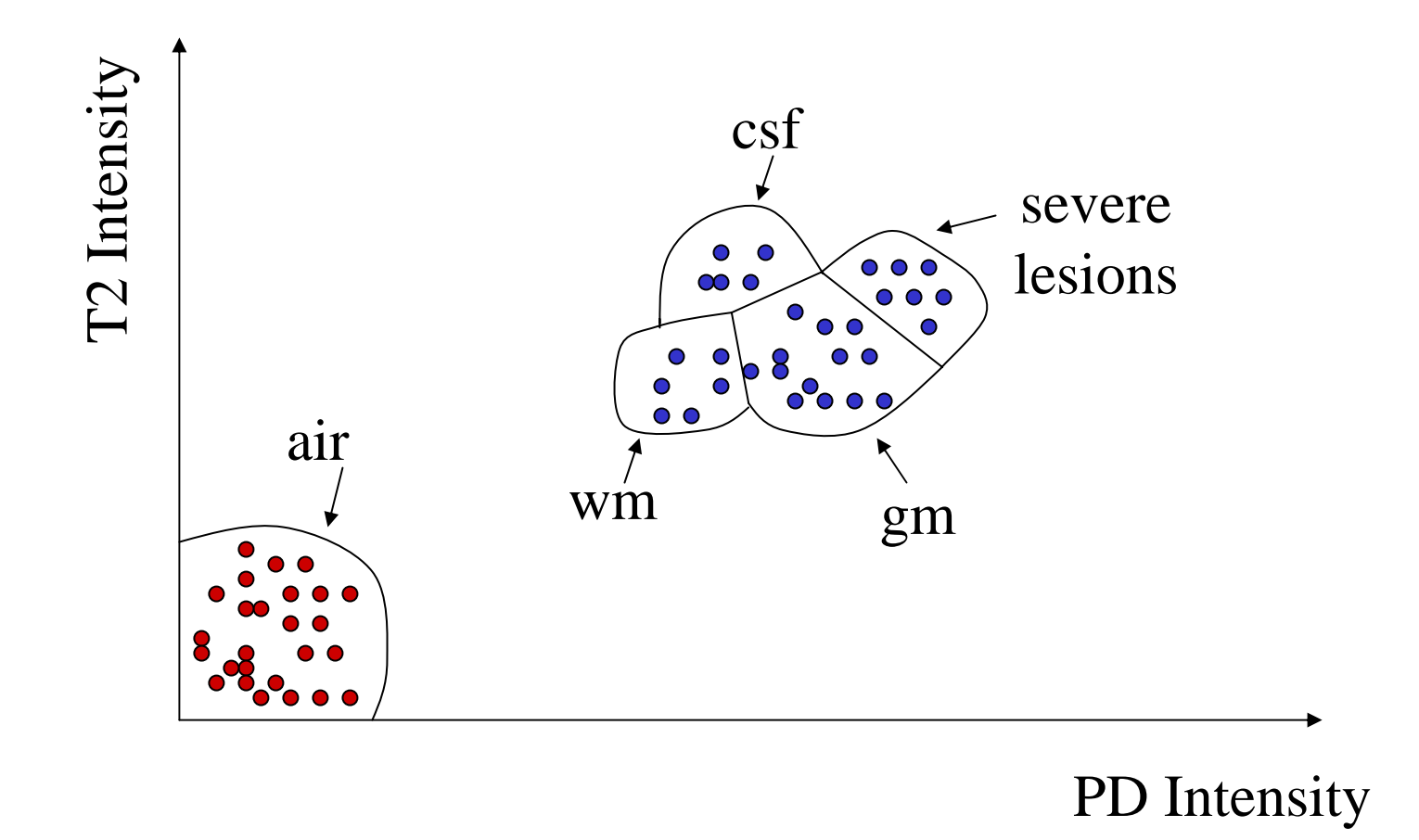

## Detail

• MS Lesions are "graded phenomenon" in MRI, and can be anywhere on the curve

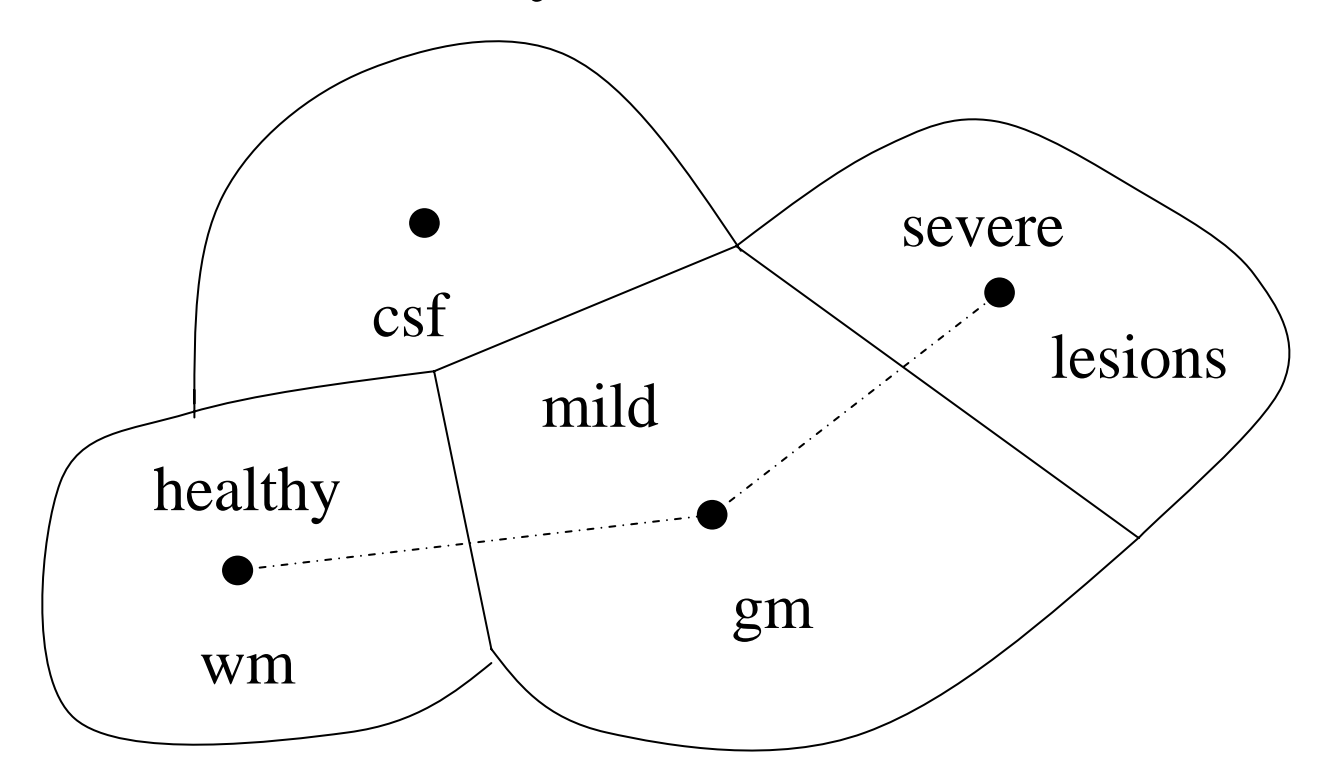

## Multiple Sclerosis

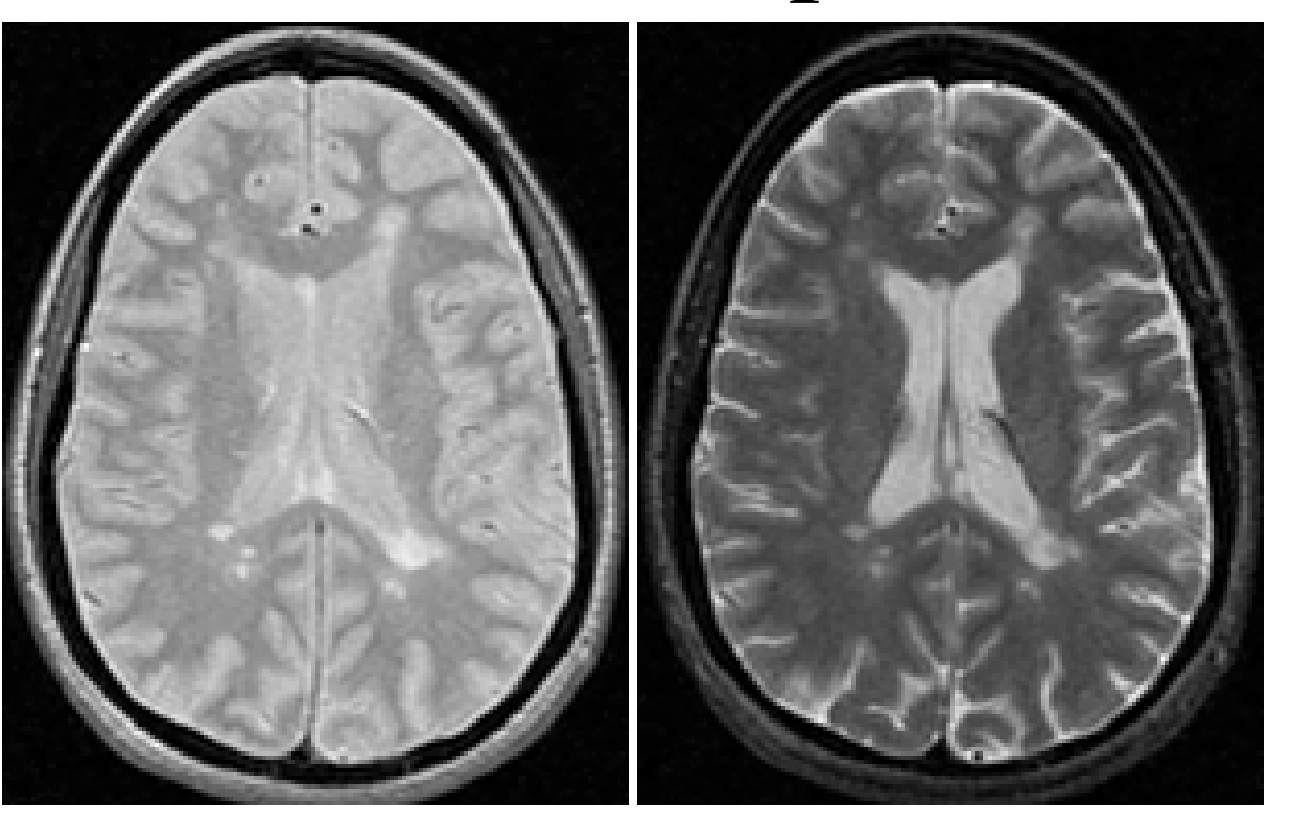

Courtesy Elsevier, Inc., <http://www.sciencedirect.com>. Used with permission.

Images from Dr. Simon Warfield removed due to copryight restrictions.

PDw

#### T2w Segmentation

# Background: Intensity Inhomogeneities in MRI

- MRI signal derived from RF signals...
- Intra Scan Inhomogeneities
	- –"Shading" … from coil imperfections
	- interaction with tissue?
- Inter Scan Inhomogeneities
	- Auto Tune
	- –Equipment Upgrades

## EM-Segmentation

E-Step

Compute tissue posteriors using current intensity correction.

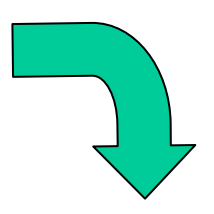

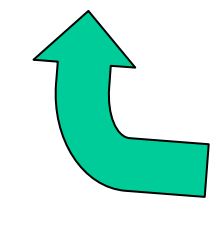

Estimate intensity correction using residuals based on current posteriors.

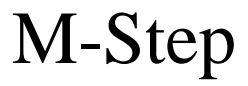

Provided by T Kapur

## Dual Echo Longitudinal Study

Images from Dr. Simon Warfield removed due to copryight restrictions.

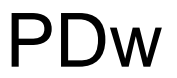

T2w

#### Tissue classification

Images from Dr. Simon Warfield removed due to copryight restrictions.

#### No Intensity Correction **EM Segmentation**

## Prior Models

- Average Brain
- Structurally-Conditioned Models
- Markov Random Fields (MRF)
	- –Ising
	- Potts

## Average Brain Models

• Construct a spatial prior model by averaging tissue distributions over a population [MNI].

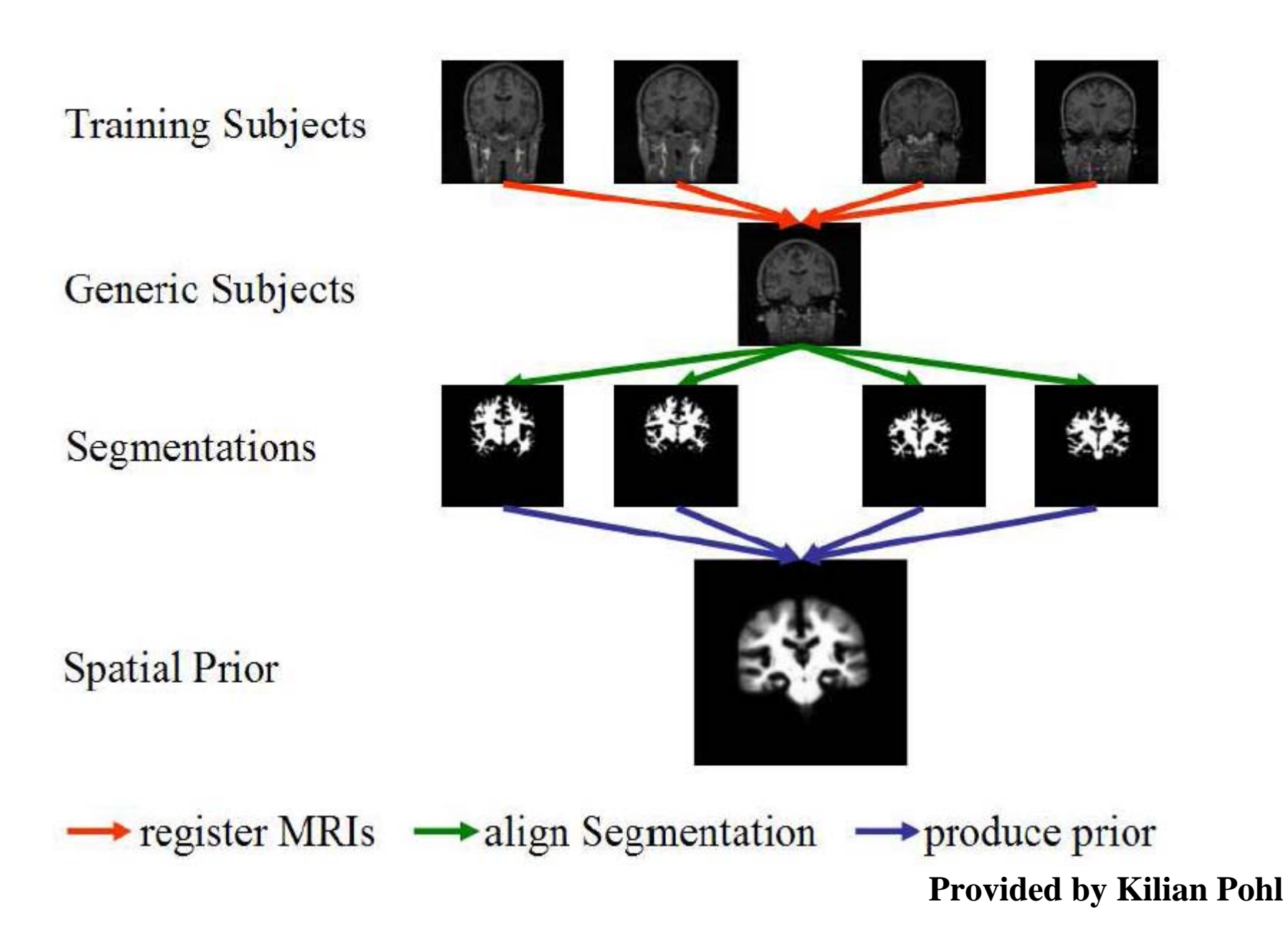

Source: Pohl, Kilian M. "Prior Information for Brain Parcellation." MIT Ph.D. thesis, 2005.

## $P(\text{white matter} \mid \text{x} \text{ y})$

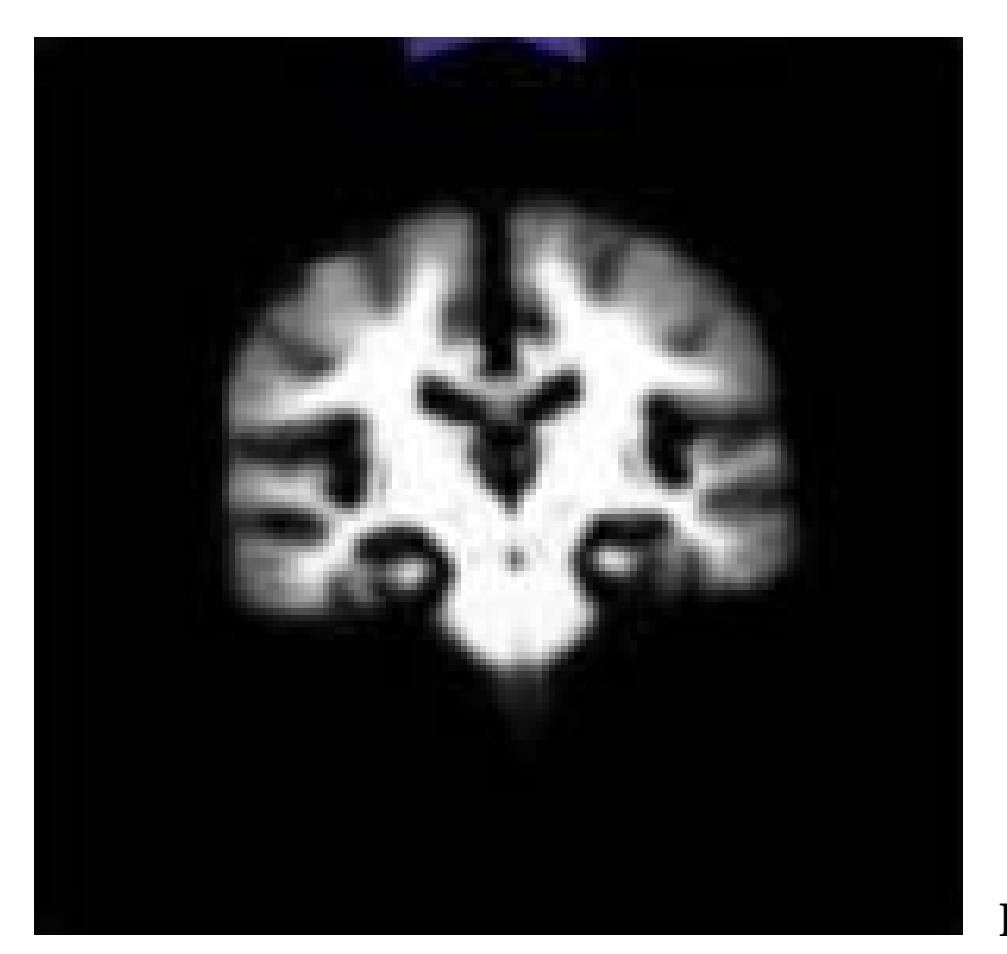

**Provided by Kilian Pohl**

Source: Pohl, Kilian M. "Prior Information for Brain Parcellation." MIT Ph.D. thesis, 2005.

# Structurally-Conditioned Prior Models

- From (Kapur 1999)
	- Modeling Global Geometric Relationships between Structures

# Modeling Global Geometric Relationships between Structures

- Relative Geometry Models
- Motivate Using Knee MRI
- Brain MRI Example

MERL, SPL, MIT, CMU Surgical Simulation (Sarah Gibson, PI)

## Segmented Knee MRI

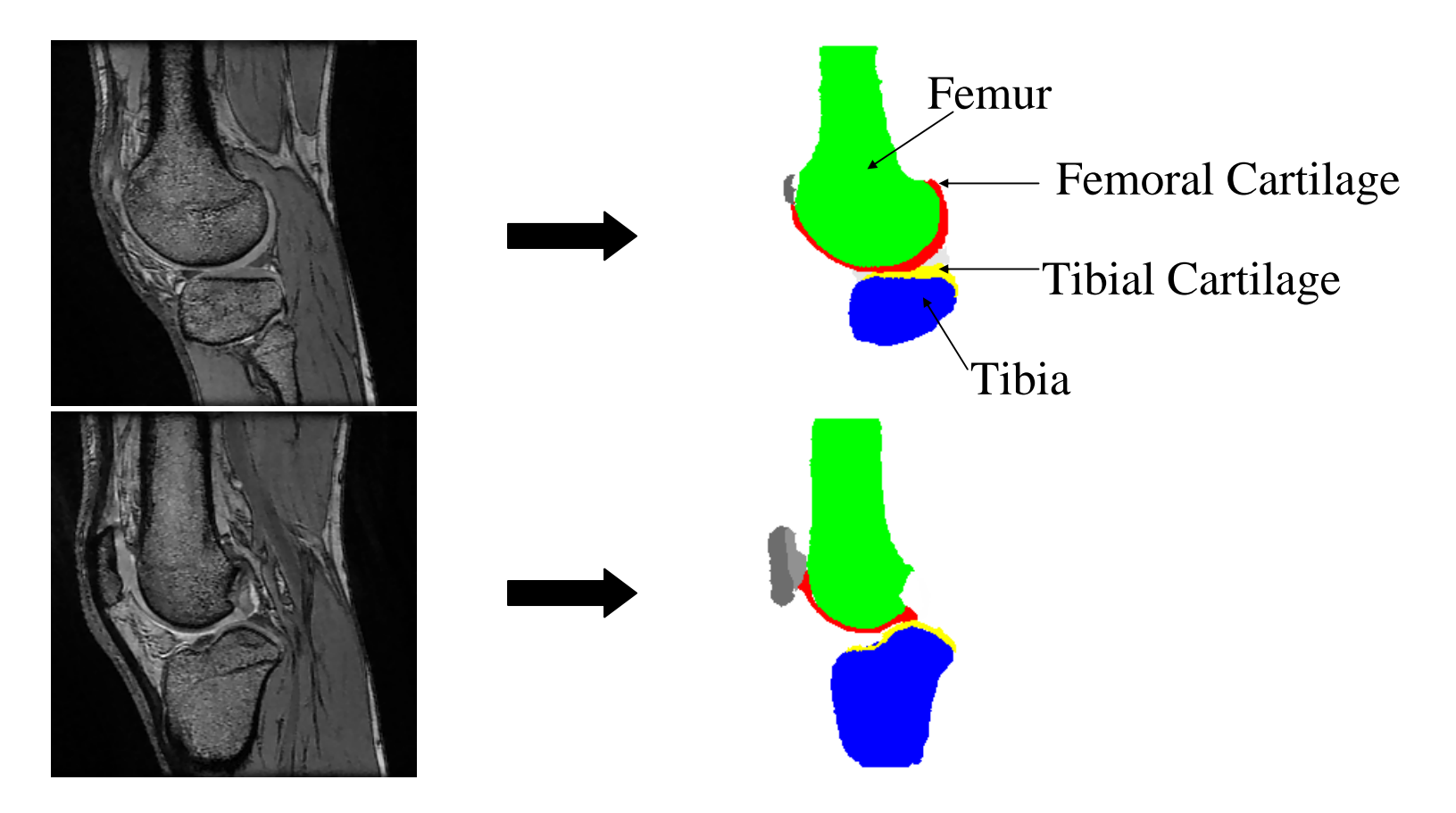

Source: Kapur, Tina. "Model based three dimensional medical image segmentation." MIT Ph.D. thesis, 1999.

## Motivation

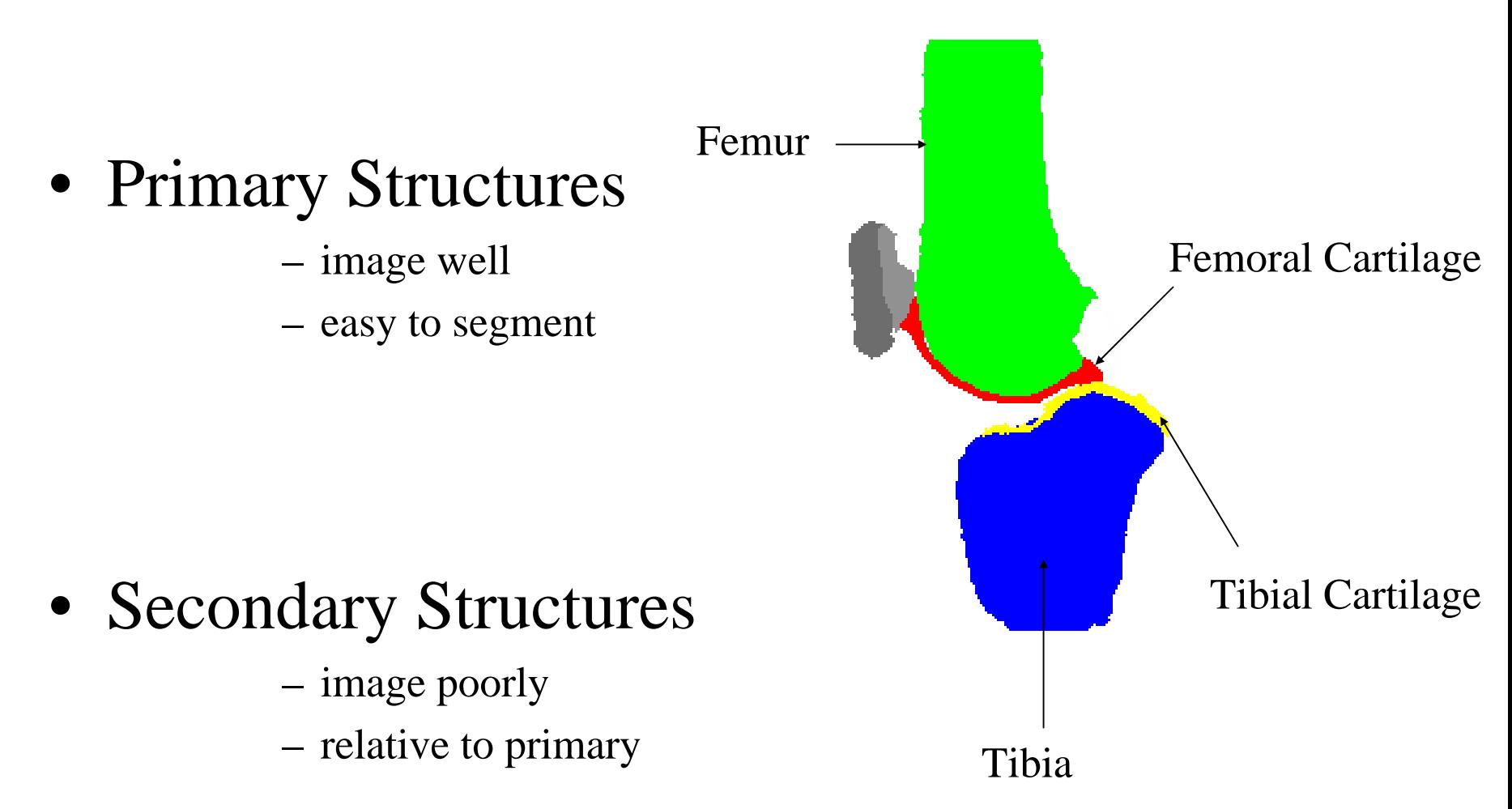

Source: Kapur, Tina. "Model based three dimensional medical image segmentation." MIT Ph.D. thesis, 1999.

# Relative Geometric Prior Approach

- Select primary/secondary structures
- Measure geometric relation between primary and secondary structures from training data
- Given novel image
	- segment primary structures
	- and the contract of the con use geometric relation as prior on secondary structure in EM-MF Segmentation

Provided by T Kapur

# Segment Primary Structures: Femur, Tibia

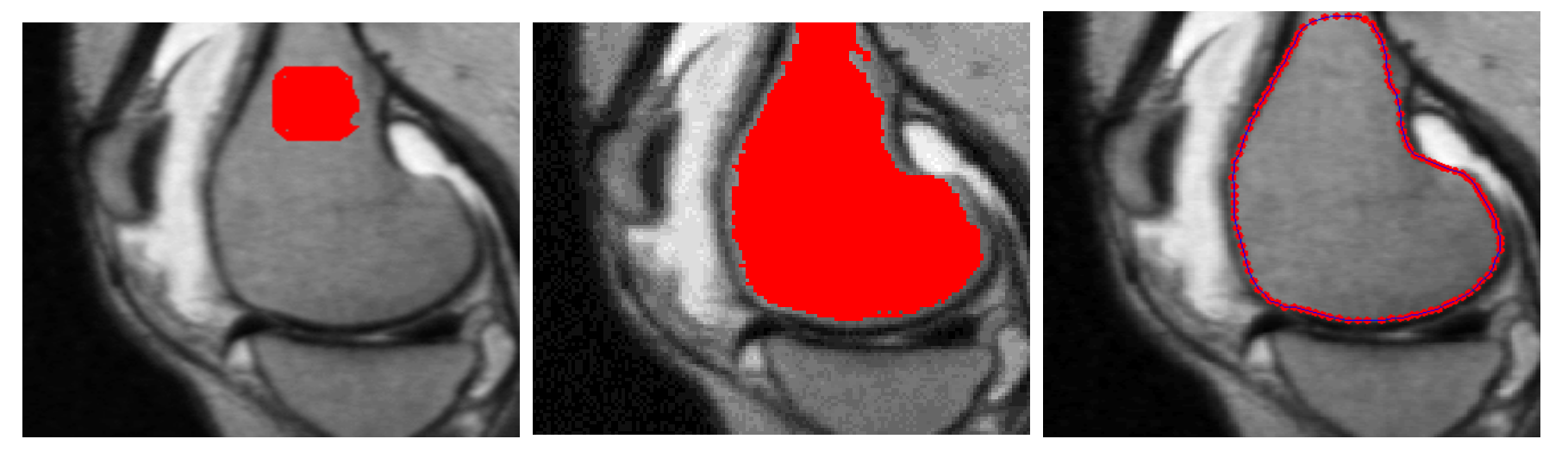

Seed

Region Growing Boundary Localization

Source: Kapur, Tina. "Model based three dimensional medical image segmentation." MIT Ph.D. thesis, 1999.

#### Status

• Have Bone

• Want Cartilage

Provided by T Kapur

### Measure Geometric Relationship between Primary and Secondary Structures Femur Femoral Cartilage

- Using primitives such as
	- distances between surfaces
	- local normals of primary structures
	- –local curvature of primary structures
	- etc.

Provided by T Kapur

Tibial Cartilage

Tibia

#### Femur - Femoral Cartilage Tibial Cartilage Measure Geometric Relationship between Primary and Secondary Structures

- Tibia $s_s$  = distance to closest point on bone (femur)  $\rho_{_{\mathrm{s}}}$   $\equiv$
- $n<sub>s</sub>$  = normal to bone (femur) at closest point ≡

#### $\boldsymbol{Z}$  $\approx \frac{P(\rho_s, n_s | x_s \in \text{Cartilage}) P(\text{Cartilage})}{P(\text{Cartilage})}$  $P(X_s \in \text{Cartilage} \, | \, \text{Bone})$ ∈  $\rho_{_3}$ Provided by T Kapur

#### Estimate of  $P(\rho_s, n_s | x_s \in \text{Cartilage})$

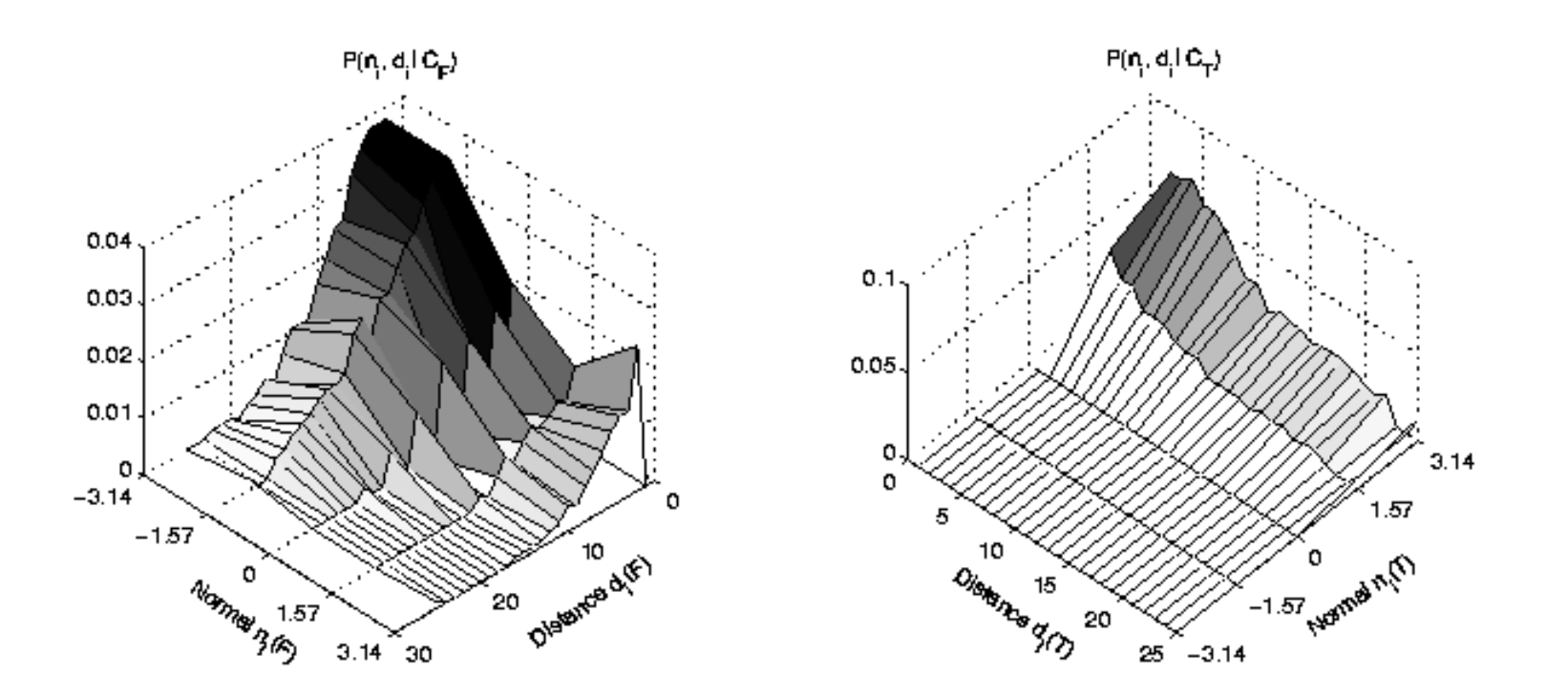

#### $P(\rho_{s}, n_{s} | x_{s} \in \text{Fem}.\text{Cartilage}) \quad P(\rho_{s}, n_{s} | x_{s} \in \text{Tib}.\text{Cartilage})$

Source: Kapur, Tina. "Model based three dimensional medical image segmentation." MIT Ph.D. thesis, 1999.

# Results: Segmentation of Femoral & Tibial Cartilage

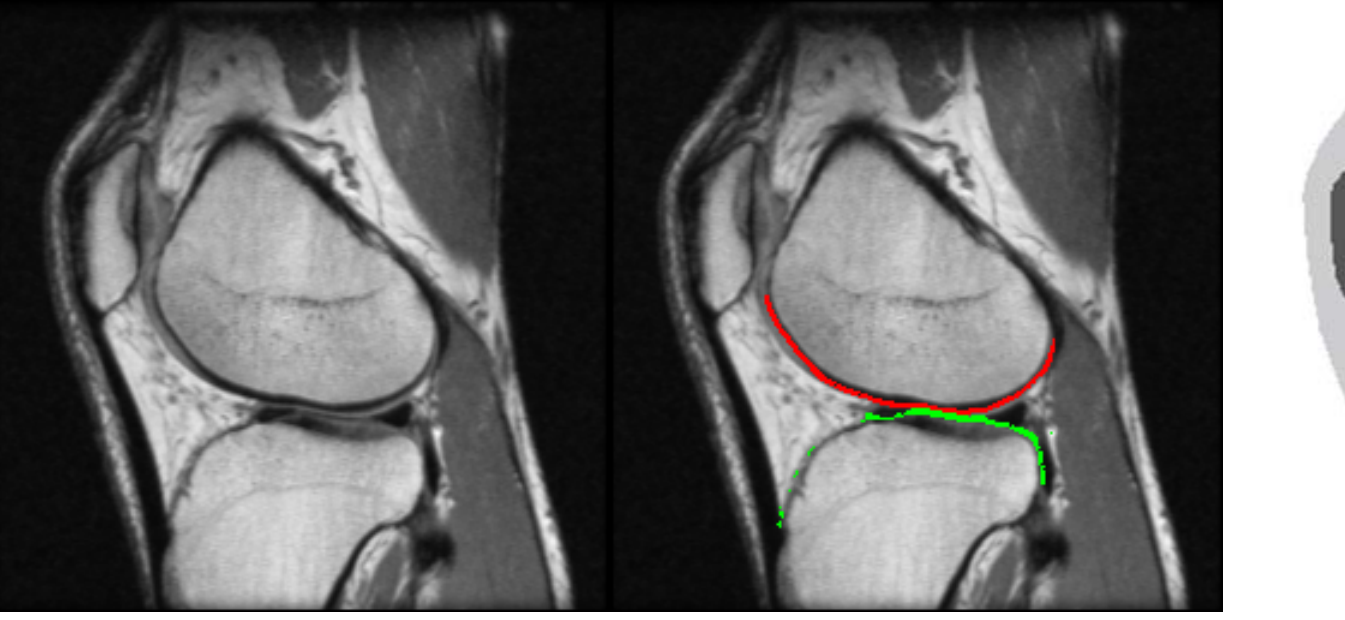

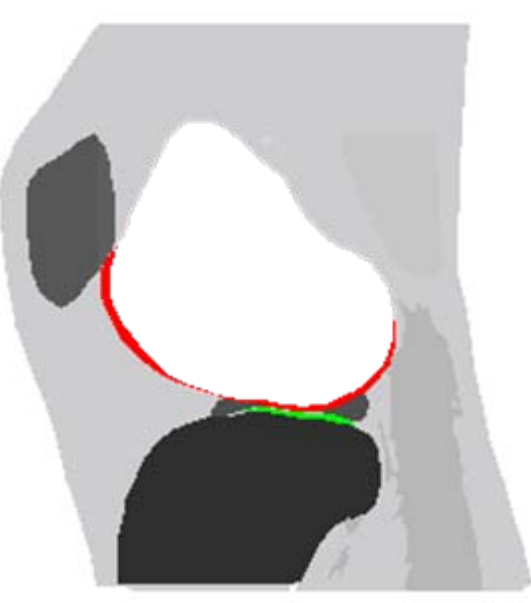

## MRI Image Model-Based Manual Segmentation<br>Segmentation

Source: Kapur, Tina. "Model based three dimensional medical image segmentation." MIT Ph.D. thesis, 1999.

## kNN combined with Atlas

•Simon Warfield

•Use Atlas to control kNN Classifier •Resolve contrast failure

## Overlapping distributions

Images from Dr. Simon Warfield removed due to copryight restrictions.

### Lesion classification

Images from Dr. Simon Warfield removed due to copryight restrictions.

### Lesion classification

Images from Dr. Simon Warfield removed due to copryight restrictions.

## Multiple Sclerosis

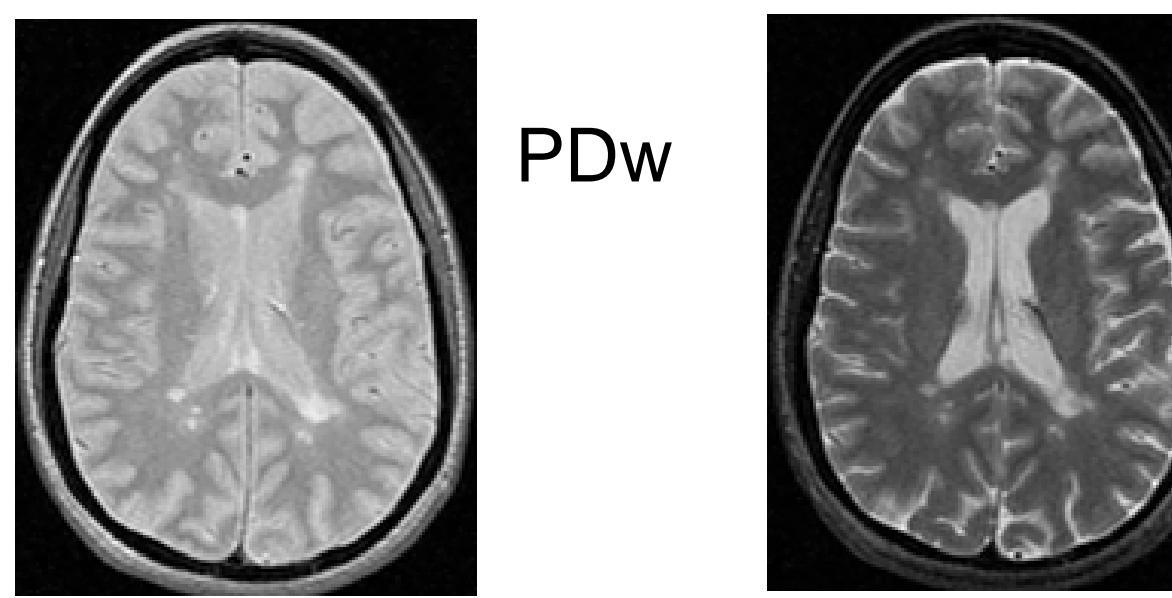

T2w

Courtesy Elsevier, Inc., [http://www.sciencedirect.com.](http://www.sciencedirect.com) Used with permission.

Images from Dr. Simon Warfield removed due to copryight restrictions.

# Morphological Operations

- Erosion
- Dilation
- Opening
- Closing

• [Haralick + 1989]

## Morphological Operators...

• Ubiquitous simple tools. Useful for ad-hoc clean-up of results from Statistical Classification.

# Dilation

- Binary (or Boolean) images
- Represent image by a set of coordinate vectors of pixels with value 1

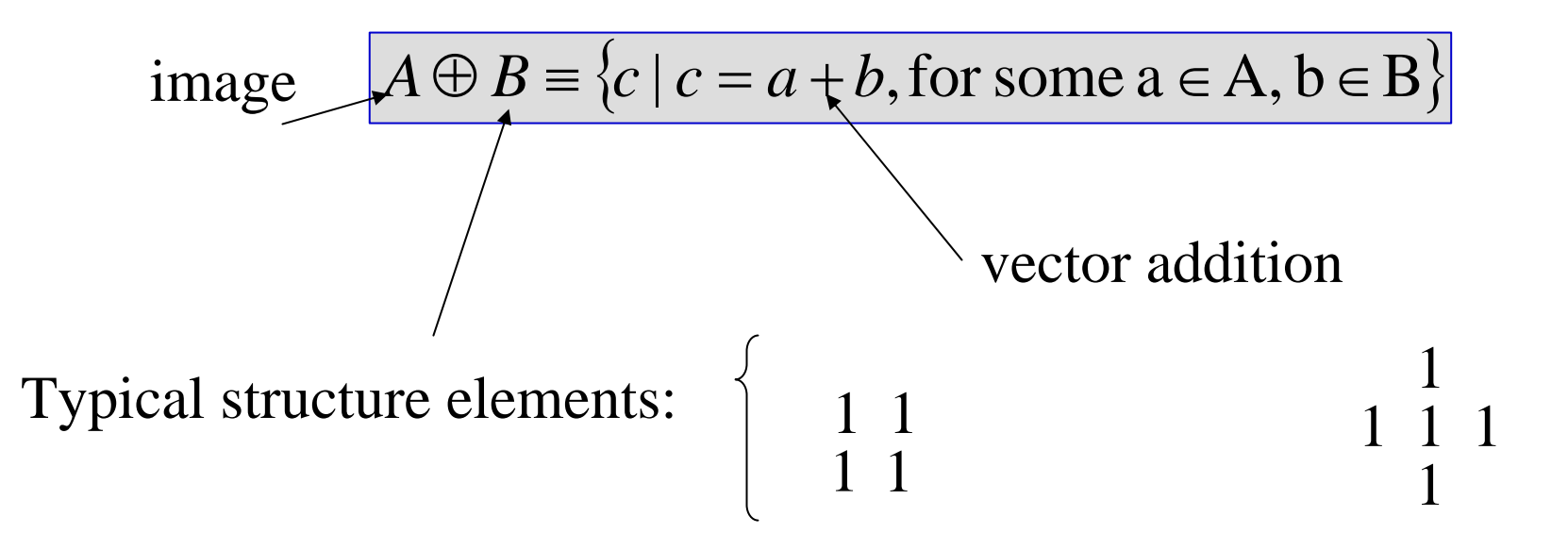

# Dilation

- Continuous analogy
- Makes structures *fatter*

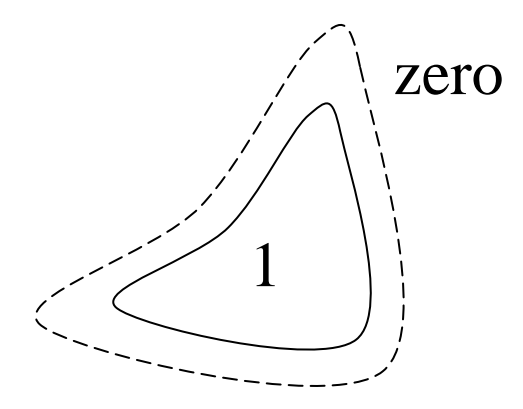

## Erosion

- Erosion is dual of dilation
	- complement A
	- –reflect B (negate coordinates)
	- dilate
	- –complement result

$$
A \otimes B = \overline{\overline{A} \oplus \hat{B}}
$$

#### •Frequently, B is symmetric and then reflection can be ignored
#### Erosion

- Erosion by simple S.E.'s makes structures thinner
- Analog analogy:

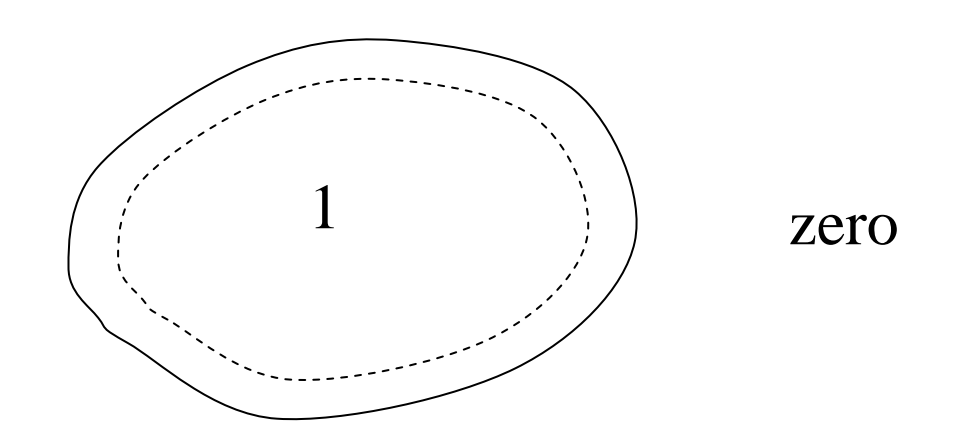

### Opening

• Opening = Erode then Dilate

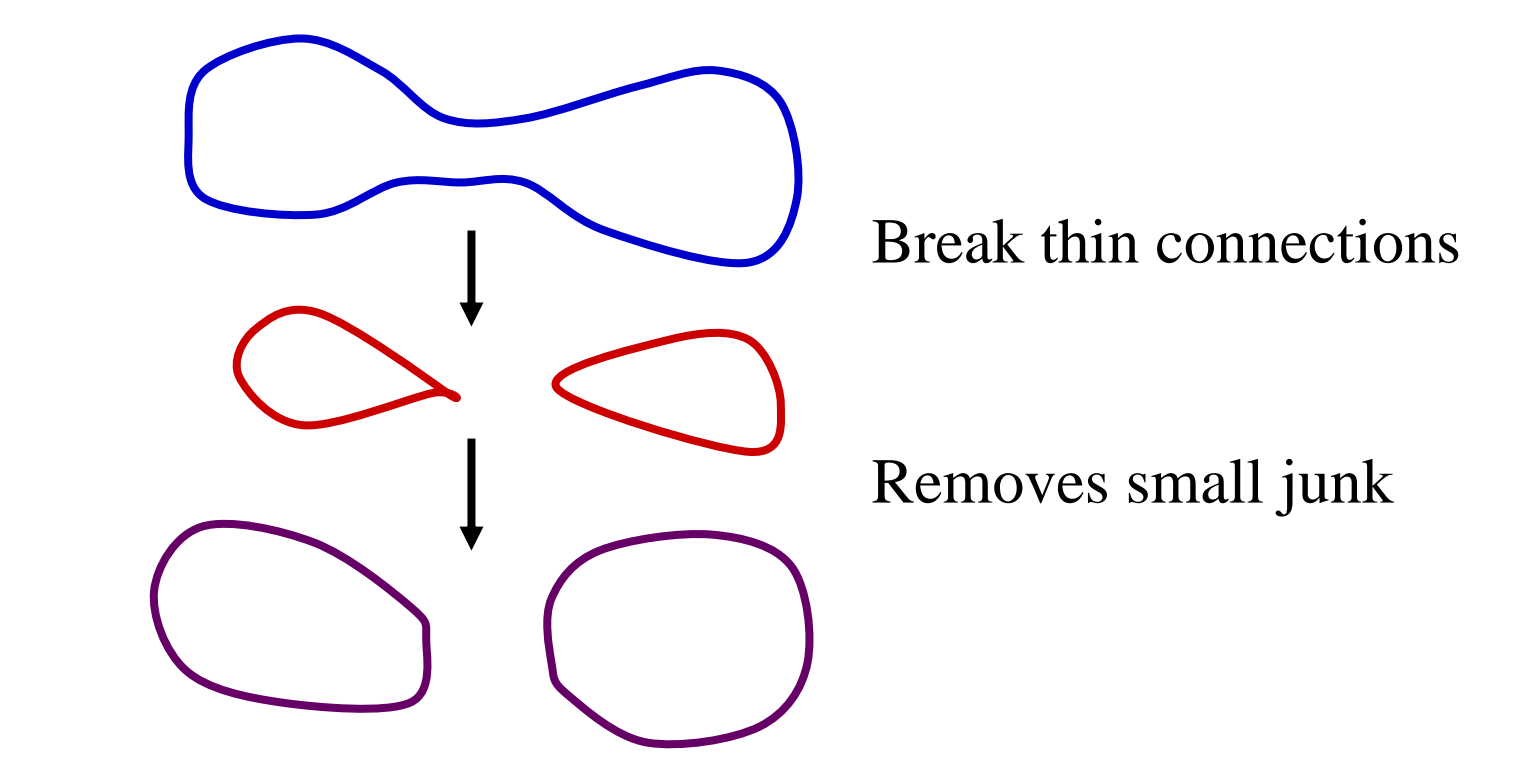

## Closing

- Closing = Dilate then Erode
- Can attach objects that have become fragmented

#### Erosion and Dilation

- Common trick in brain isolation "descalping"
	- Erode "it"
		- to disconnect brain from head
	- Dilate "it"
		- But *only* mark pixels that were originally "brain"

### **Connectivity**

• Define neighbor relation

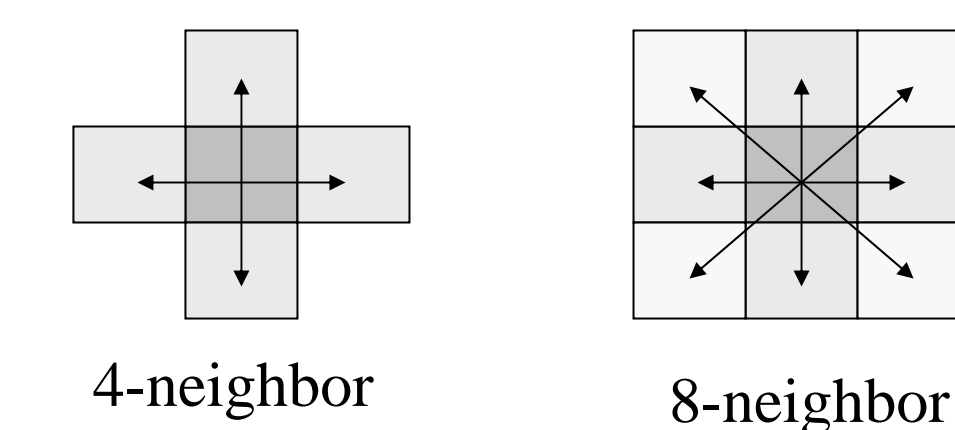

– There are some inconsistencies that a 6 neighbor relation can fix

## Finding Connected Components

- $\bullet\,$  N  $=1$
- Repeat until all pixels are labeled
	- Pick an unmarked *1* pixel
	- Label it, and all of its *1* neighbors, N
	- $-N \leftarrow N + 1$

# Connected Components: Example

• Boolean image

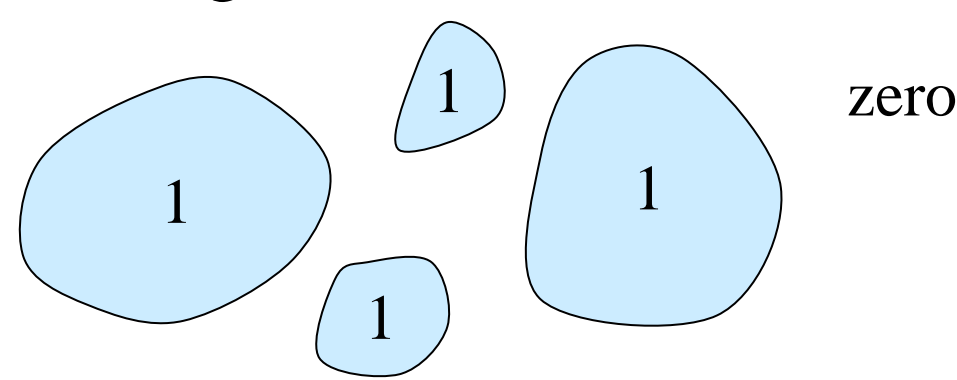

• Each separate object get a unique label

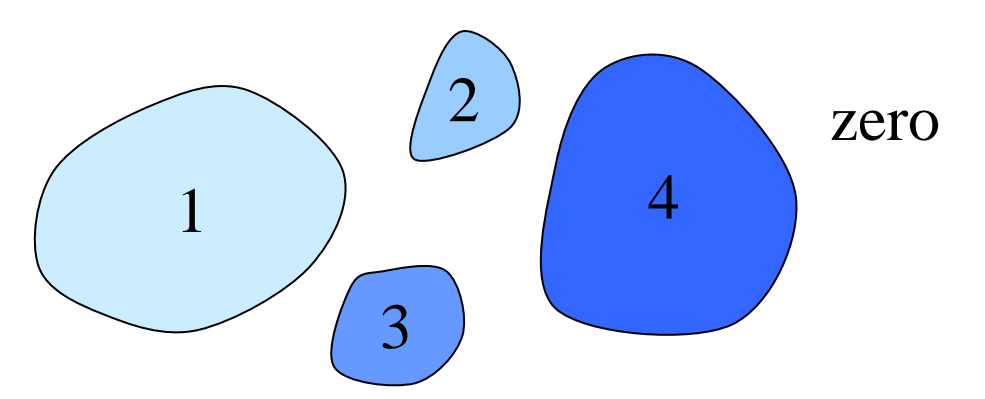

### **Selected References**

- • **[Duda and Hart1973] Duda, R. and Hart, P.1973. Pattern Classification and Scene Analysis. John Wiley and Sons.**
- • **[Gonzales + 2001] R Gonzales and R Woods. Digital Image Processing, 2nd Ed. Prentice Hall 2001.**
- • **[Haralick + 1989 ] R Haralick and S Steinberg. Image Analysis Using Mathematical Morphology. IEEE Transactions PAMI 1989.**
- • **[Kapur 1999] T Kapur. Model Based Three Dimensional Medical Imaging Segmentation. PhD Thesis, MIT EECS, 1999.**
- • **[Warfield + 2000] S Warfield, J Rexilius, M Kaus, F Jolesz, R Kikinis. Adaptive template moderated spatial varying statistical classification. Med. Image Analysis, 2000.**
- $\bullet$  **[Wells + 1996] W Wells, E Grimson, R Kikinis, F Jolesz. Adaptive segmentation of MRI data. IEEE Trans. Med. Img. 15, 1996.**